**Grafting Grifters: Identify & Display Patterns of Corruption With Oracle Graph**

> **Jim Czuprynski @JimTheWhyGuy Zero Defect Computing, Inc. TechCast Demo Days 2022: Graph Day May 25, 2022**

## Who Am I, and What Am I Doing Here?

**TechCasts** 

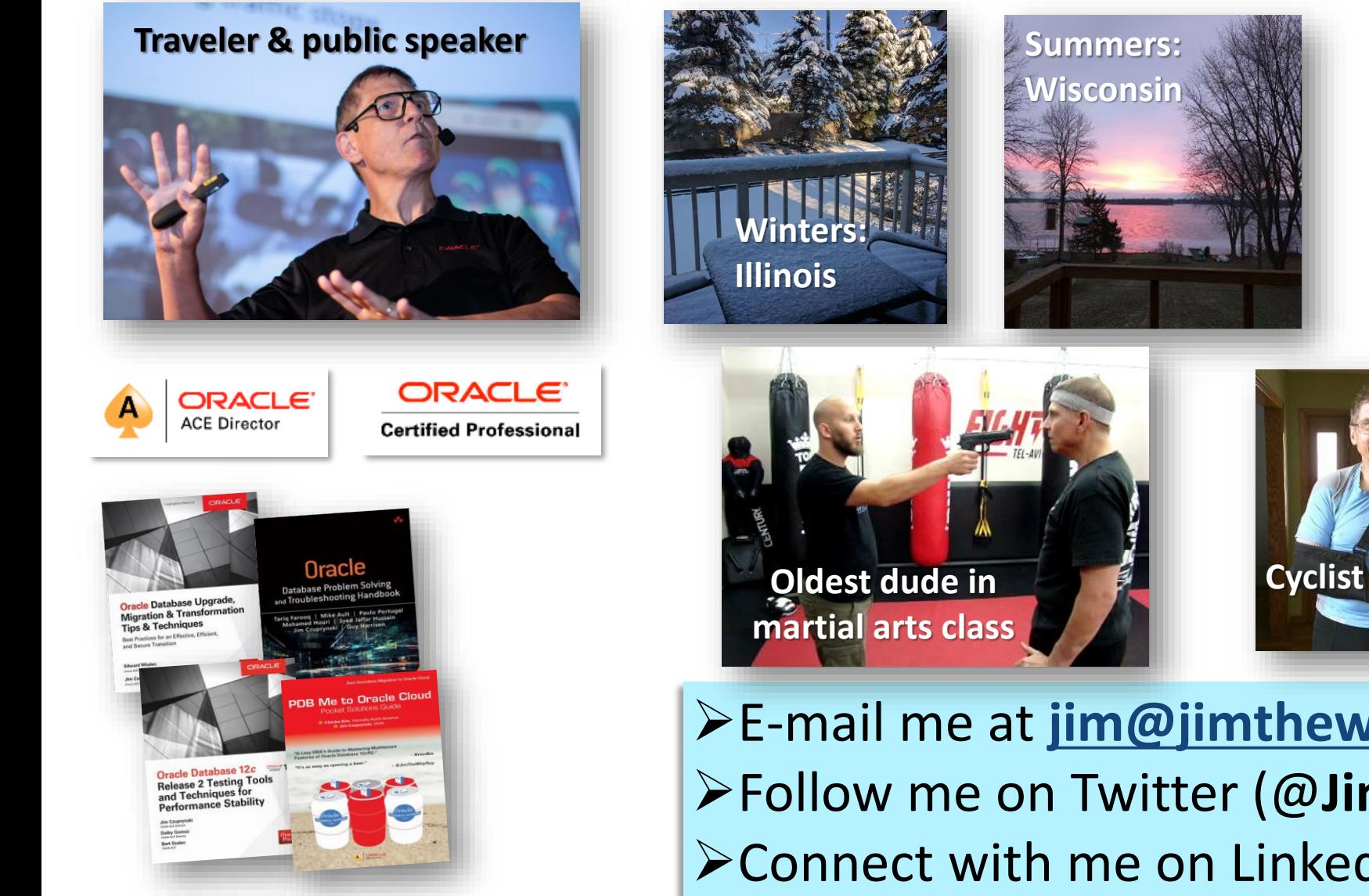

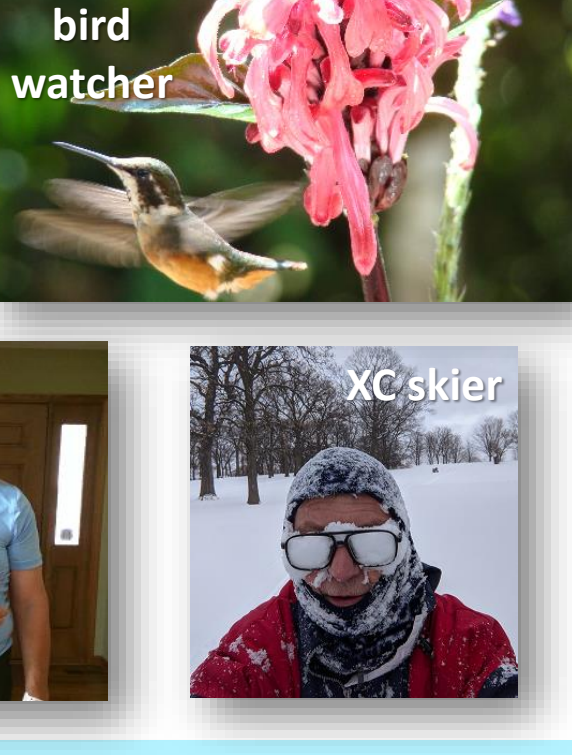

**Avid** 

**amateur** 

➢E-mail me at **[jim@jimthewhyguy.com](mailto:jim@jimthewhyguy.com)** ➢Follow me on Twitter (@**JimTheWhyGuy**) ➢Connect with me on LinkedIn (**Jim Czuprynski**)

# BEYOND **TECH** SKILLS

**Jim Czuprynski Liron Amitzi**

**The podcast that talks about everything tech – except tech.TM**

**[https://www.beyondtechskills.com](https://www.beyondtechskills.com/)**

# Property Graphs: Finding Patterns *Between* Data Elements

Traditional RDBMS databases use SQL in a **set-based** fashion

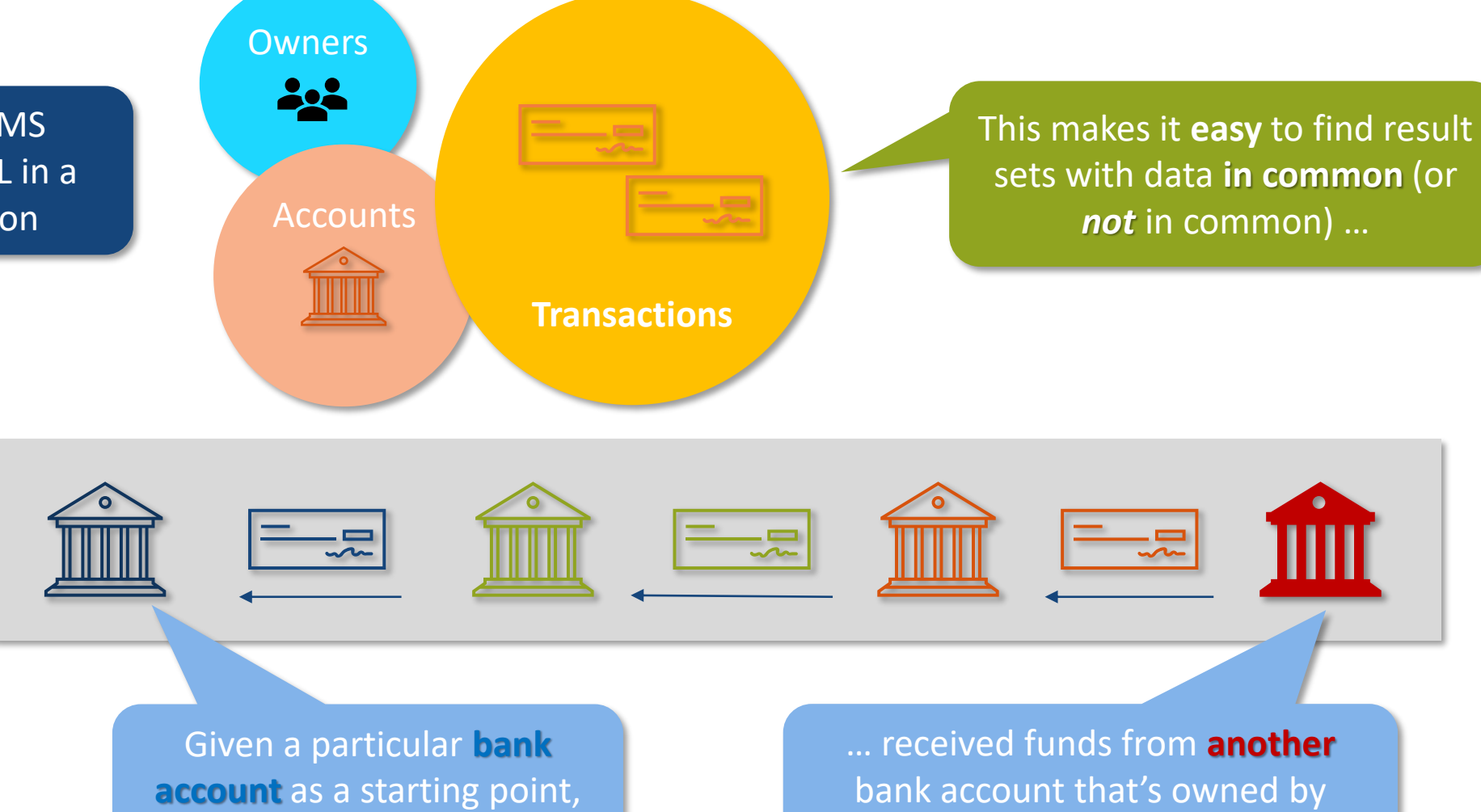

has that account's **owner** …

someone **in a different country**?

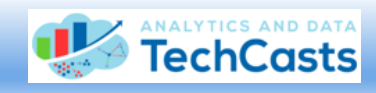

… but it makes

it *much harder*

to identify find

patterns of how

data is **linked** 

**together**

## Property Graphs: Not About Data *Itself*, But How They're *Connected*

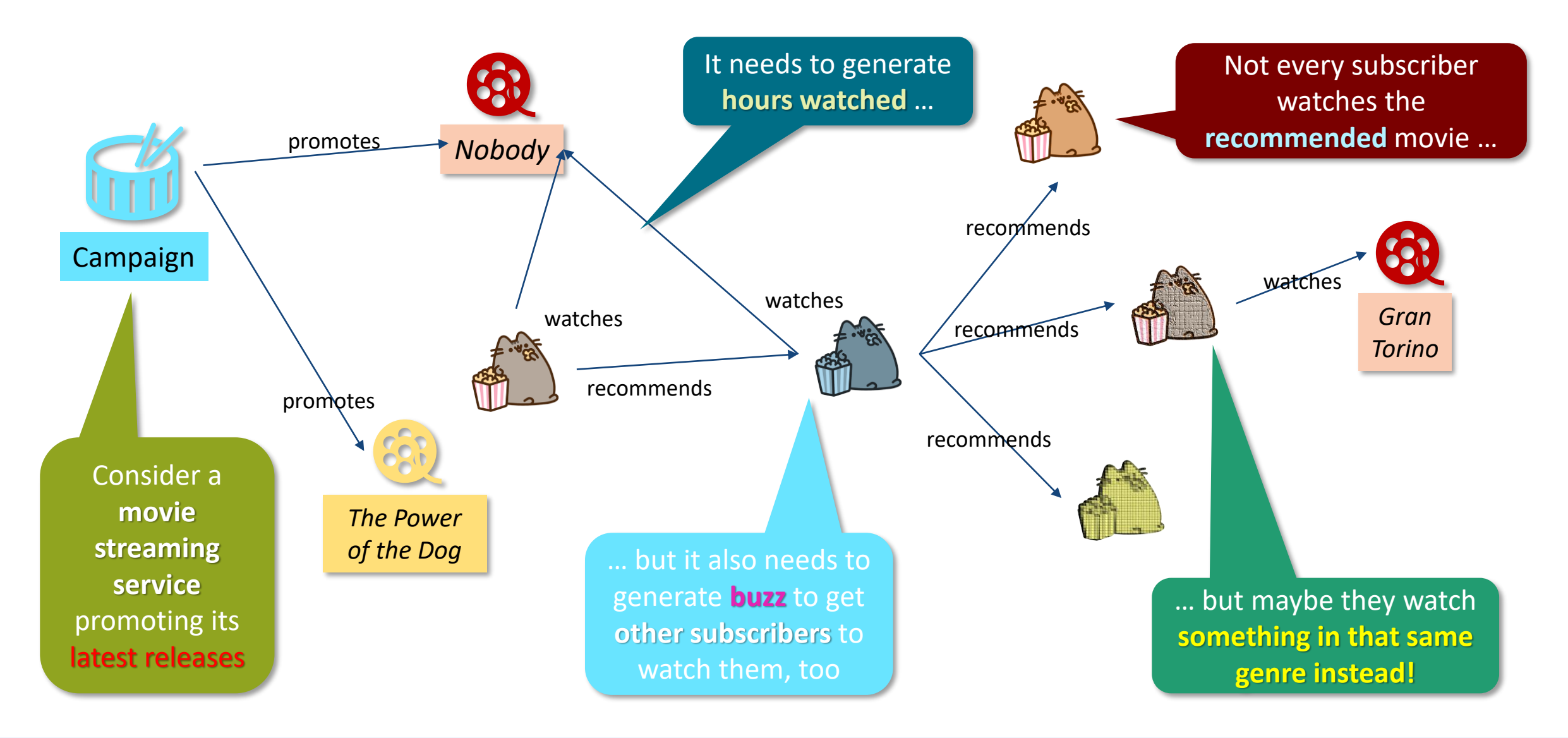

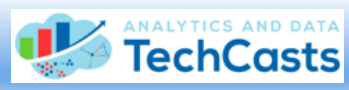

# Identifying Corruption Via MOE (Mark One Eyeball)

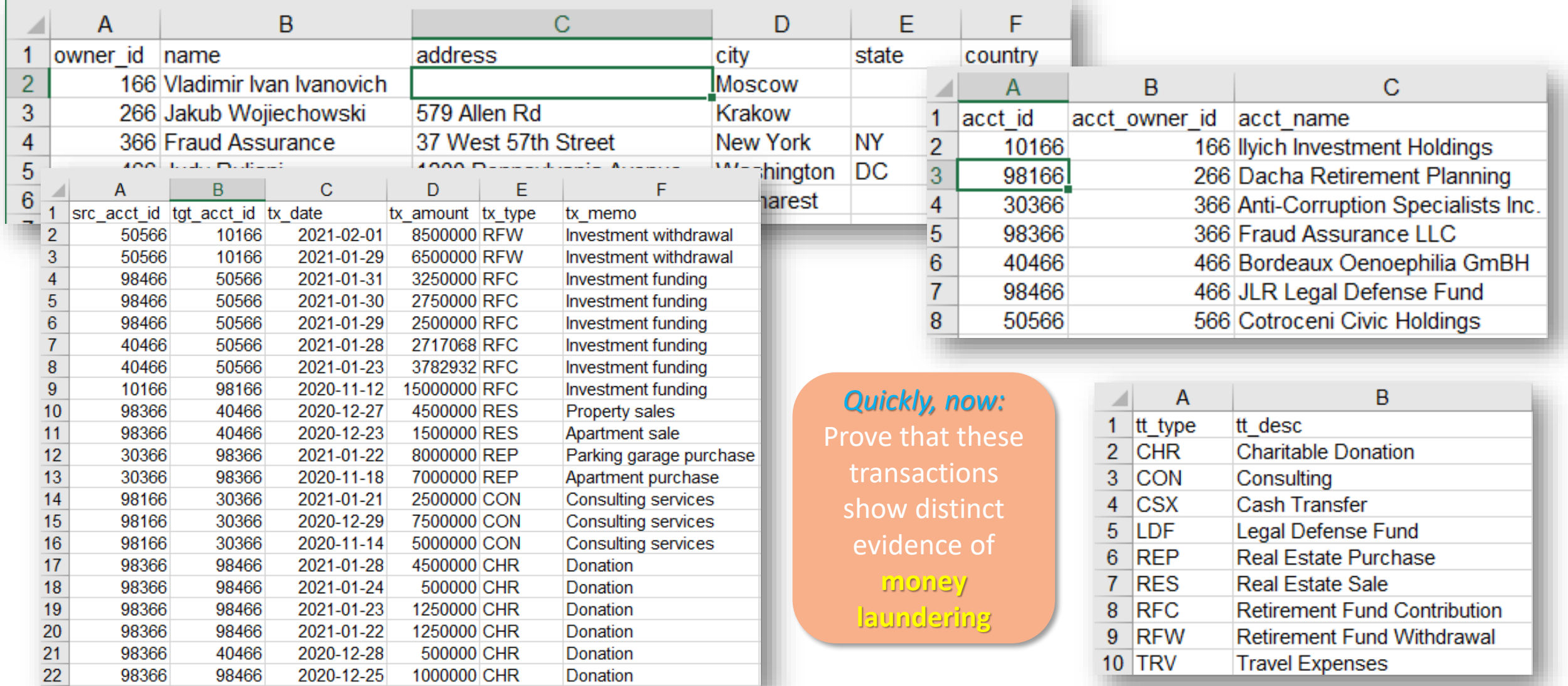

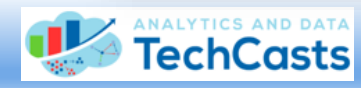

#### Accessing Graph Studio Tools

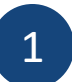

You can **model** new graphs from tables and views, as well as **visualize** the materialized graphs …

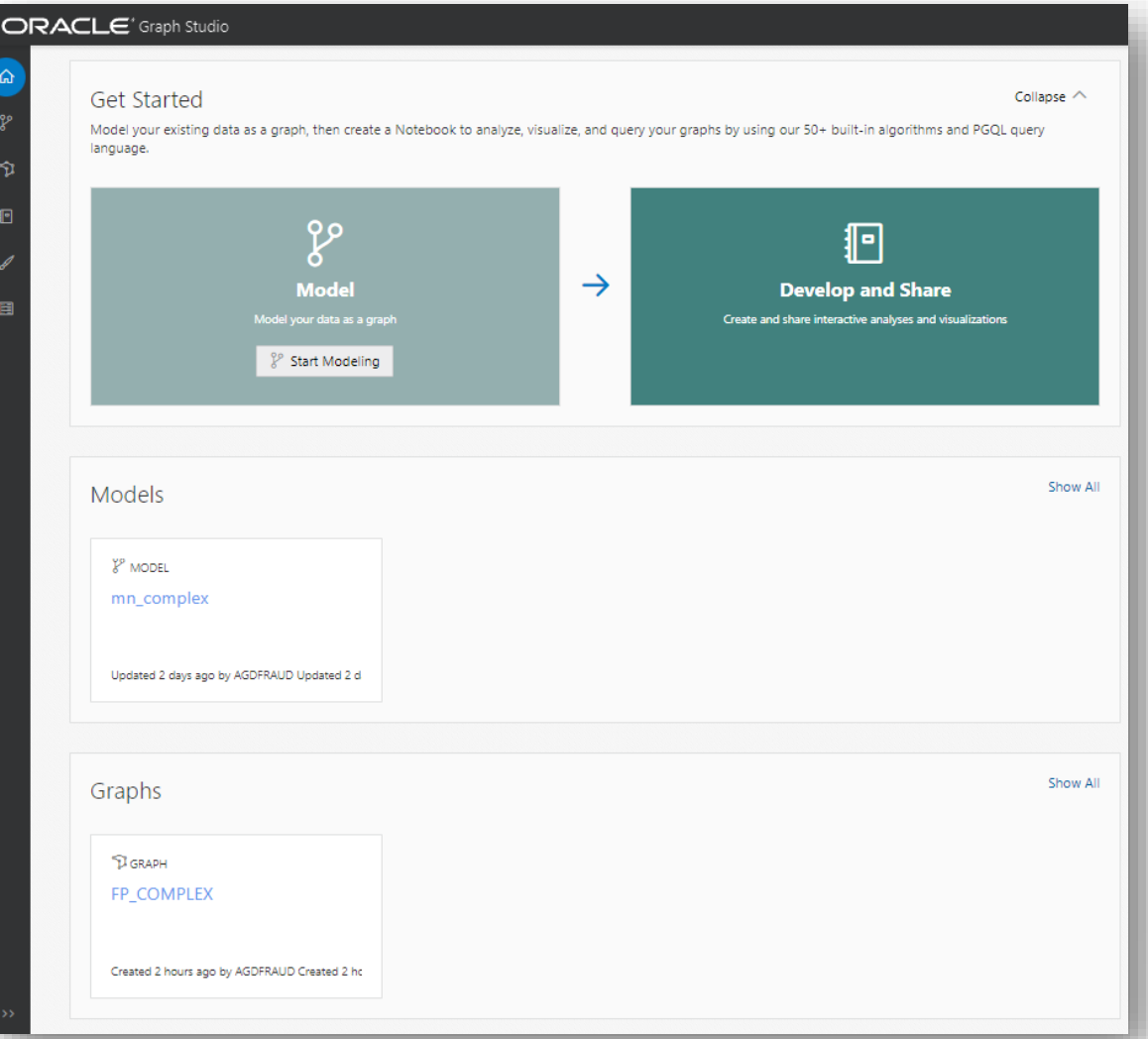

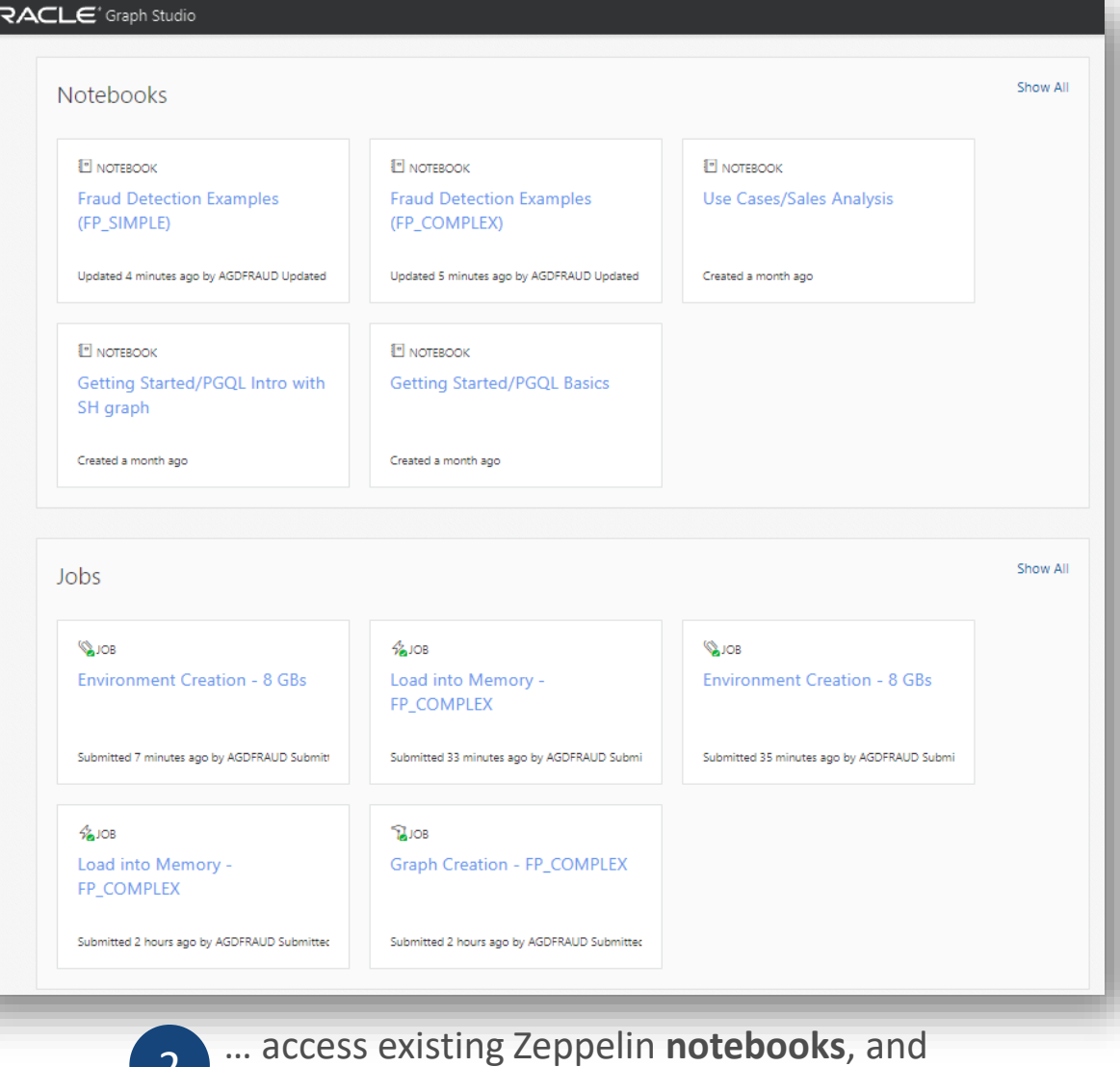

2 ... access existing Zeppelin **notebooks**, and review any **tasks** that have recently executed

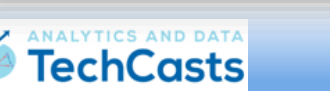

## Creating and Accessing Property Graphs (1)

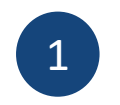

It's easy to model a new Property Graph **first easy to model a new Property Graph** from existing database tables and views

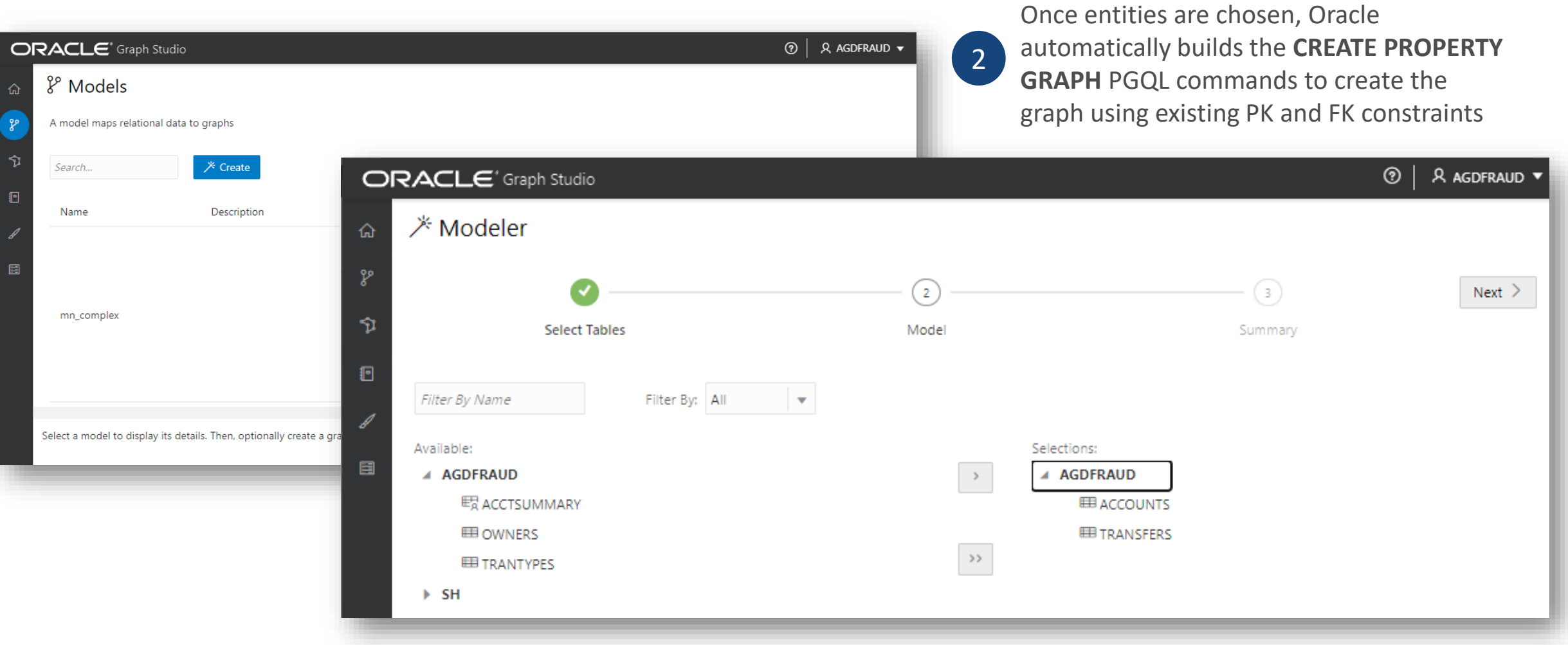

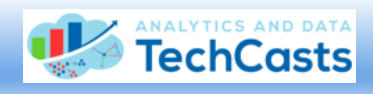

## Creating and Accessing Property Graphs (2)

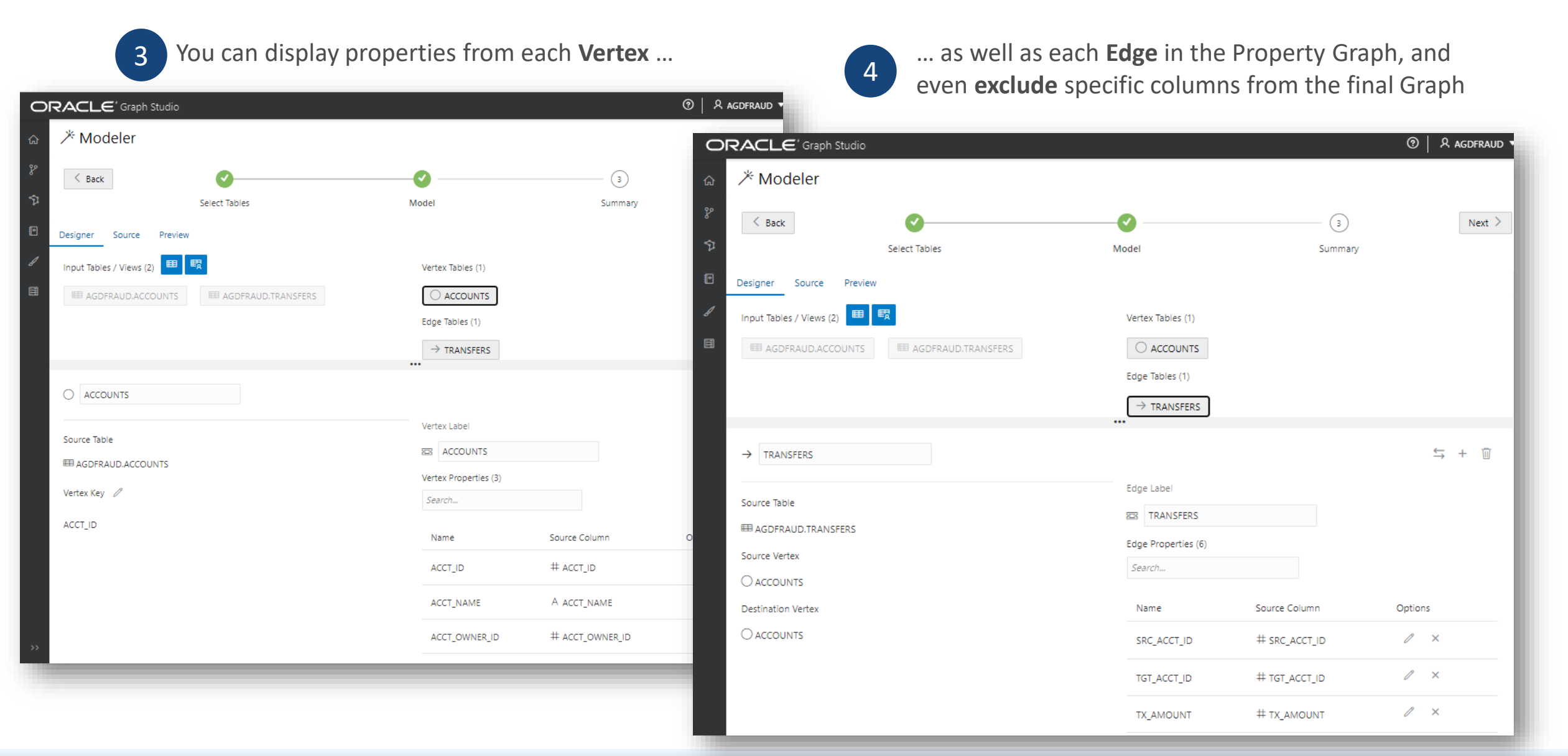

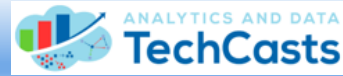

## Creating and Accessing Property Graphs (3)

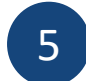

5 Glimpse the **data** within each **Vertex** and **Edge** …

… supply **names** and **descriptors** 6 for the new Model and Graph …

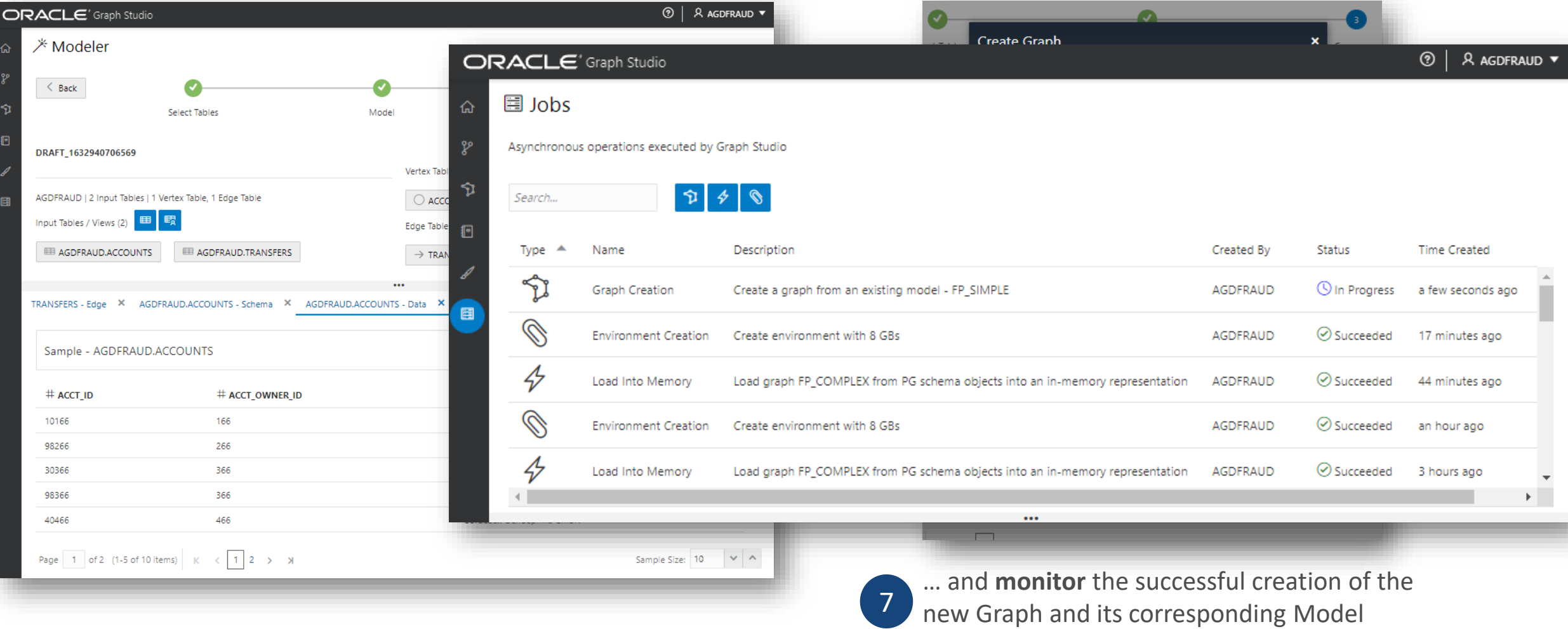

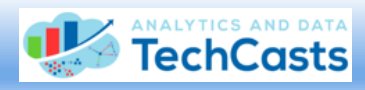

## Creating and Accessing Property Graphs (4)

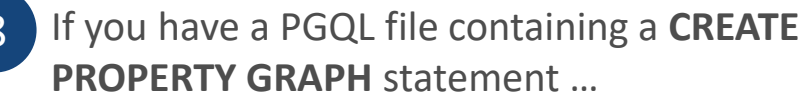

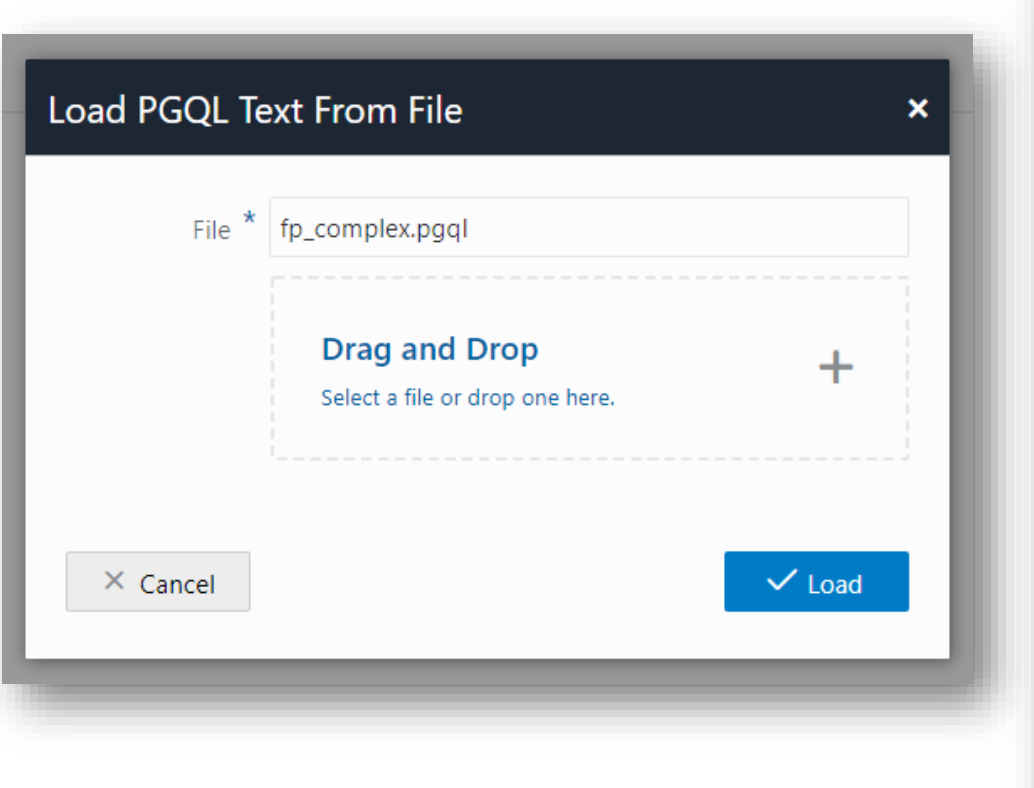

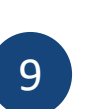

**8 … you can supply it within the Modeler instead of building the Graph and Model graphically** of building the Graph and Model graphically

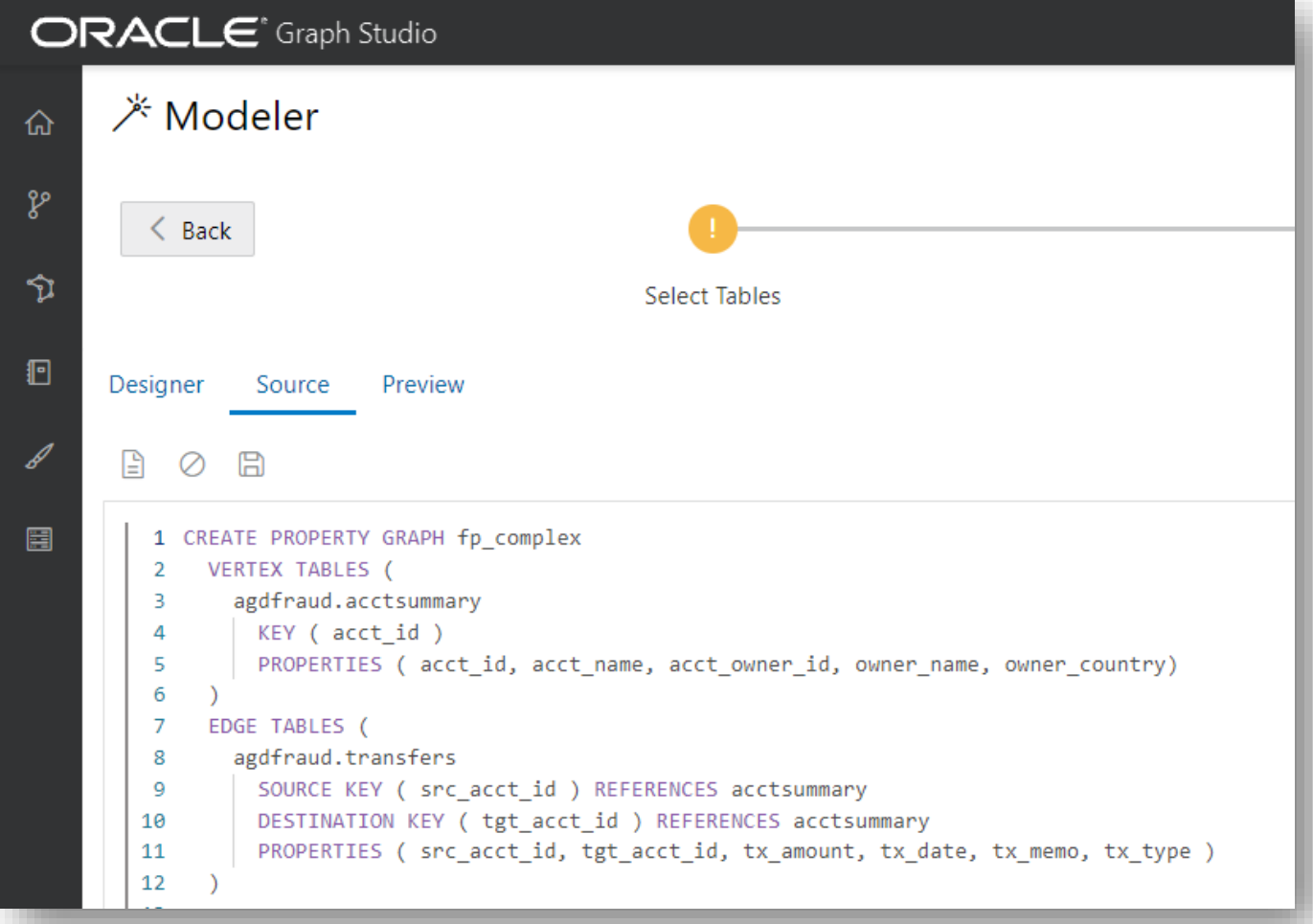

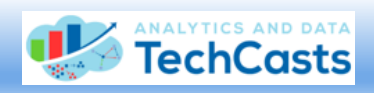

## Leveraging Zeppelin Notebooks To Probe & Display Property Graphs (1)

 $\bigcirc$ 

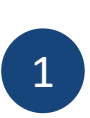

Zeppelin notebook technology allows even inexperienced PGQL users to immediately dive into property graph content …

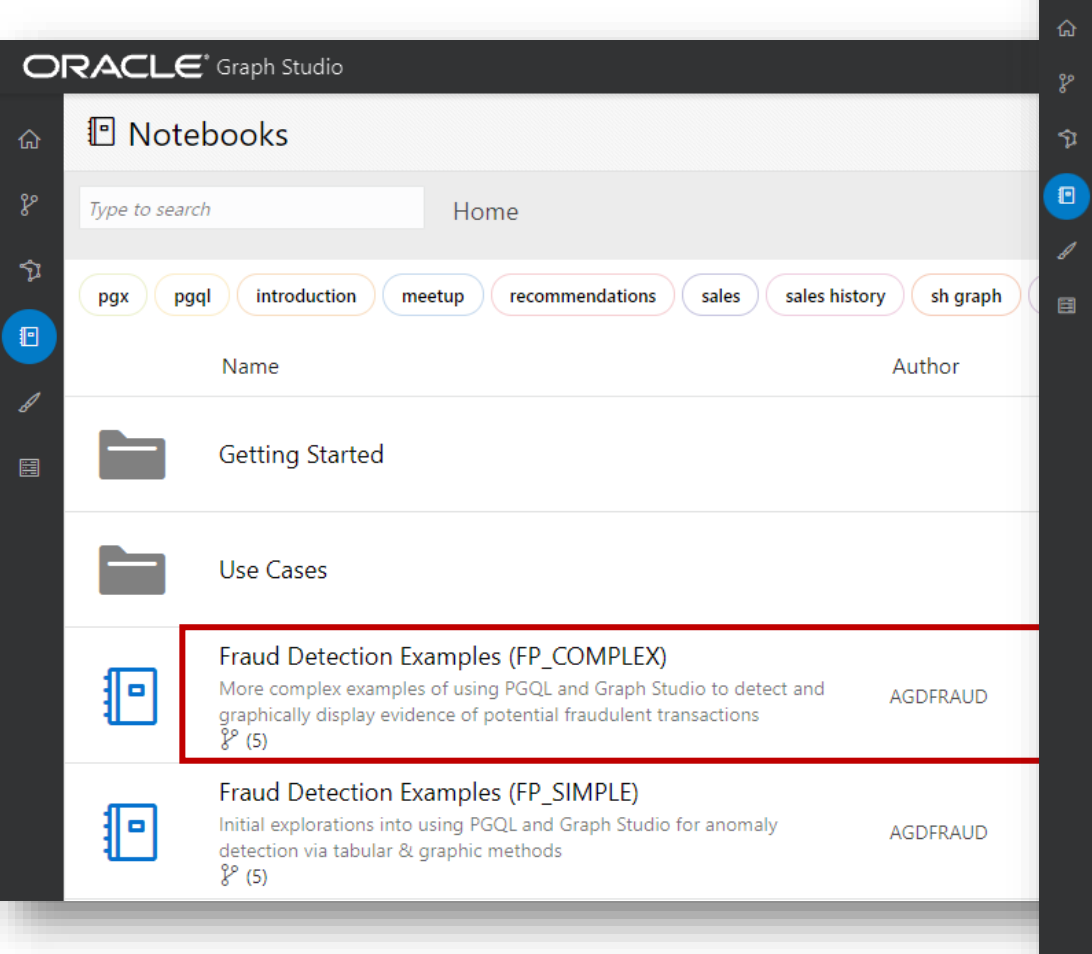

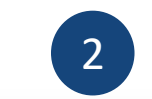

… and with a simple PGQL statement and some mouse 2 clicks, suspicious patterns are immediately evident!

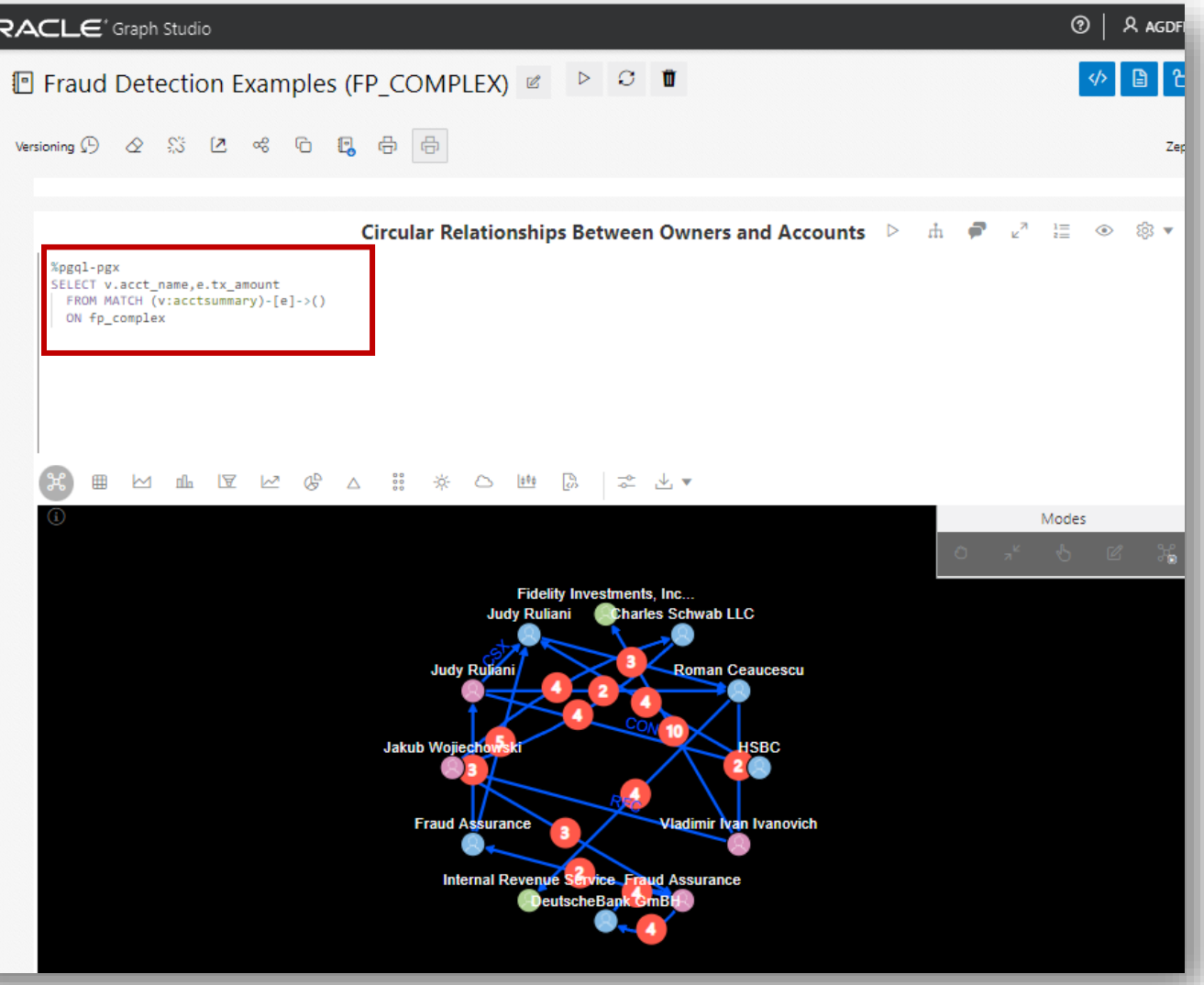

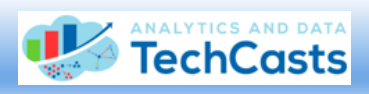

#### Leveraging Zeppelin Notebooks To Probe & Display Property Graphs (2)

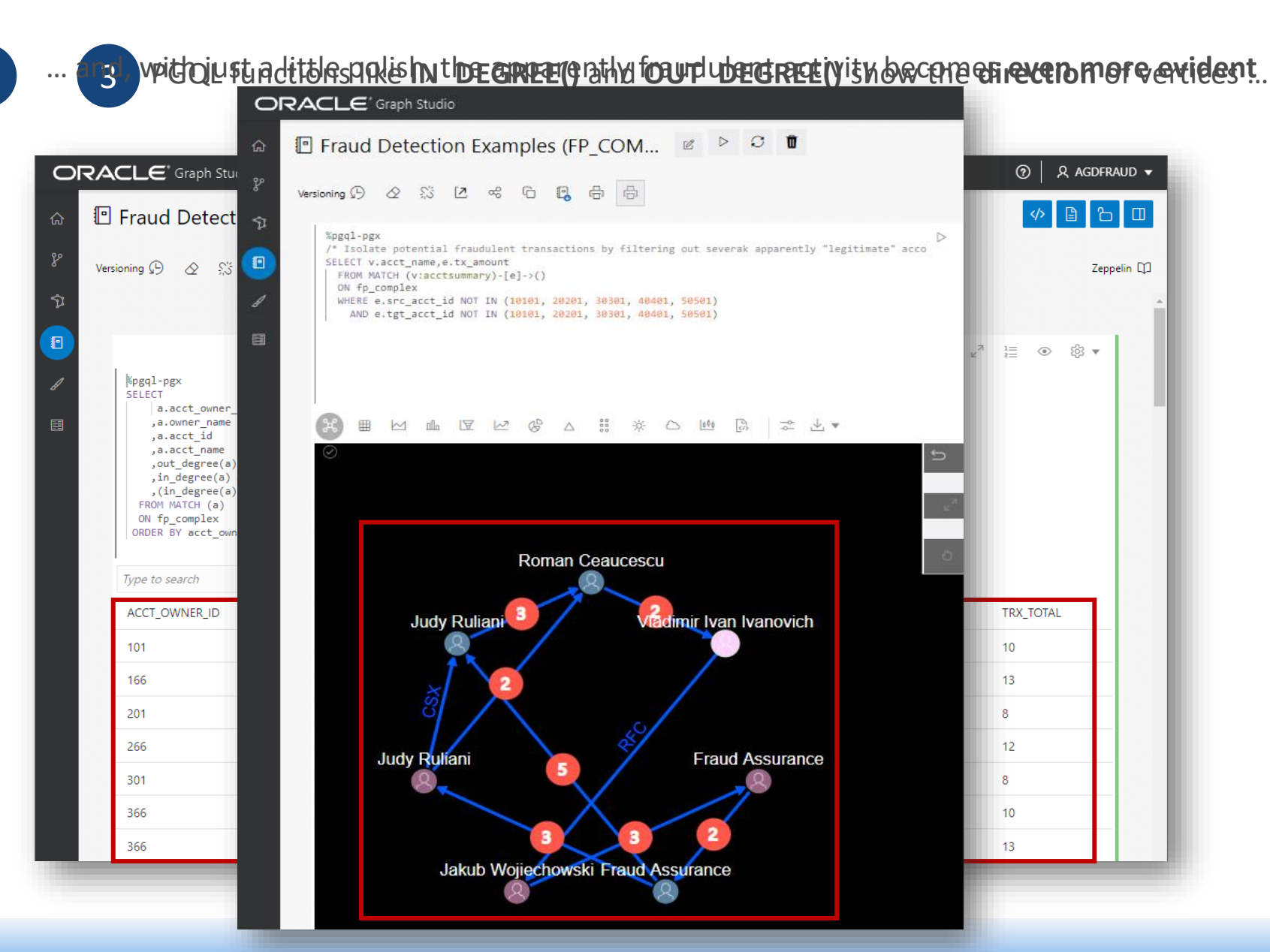

ANALYTICS AND DATA TechCasts

## Leveraging Zeppelin Notebooks To Probe & Display Property Graphs (3)

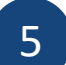

5 Property graph display options are flexible and precise …

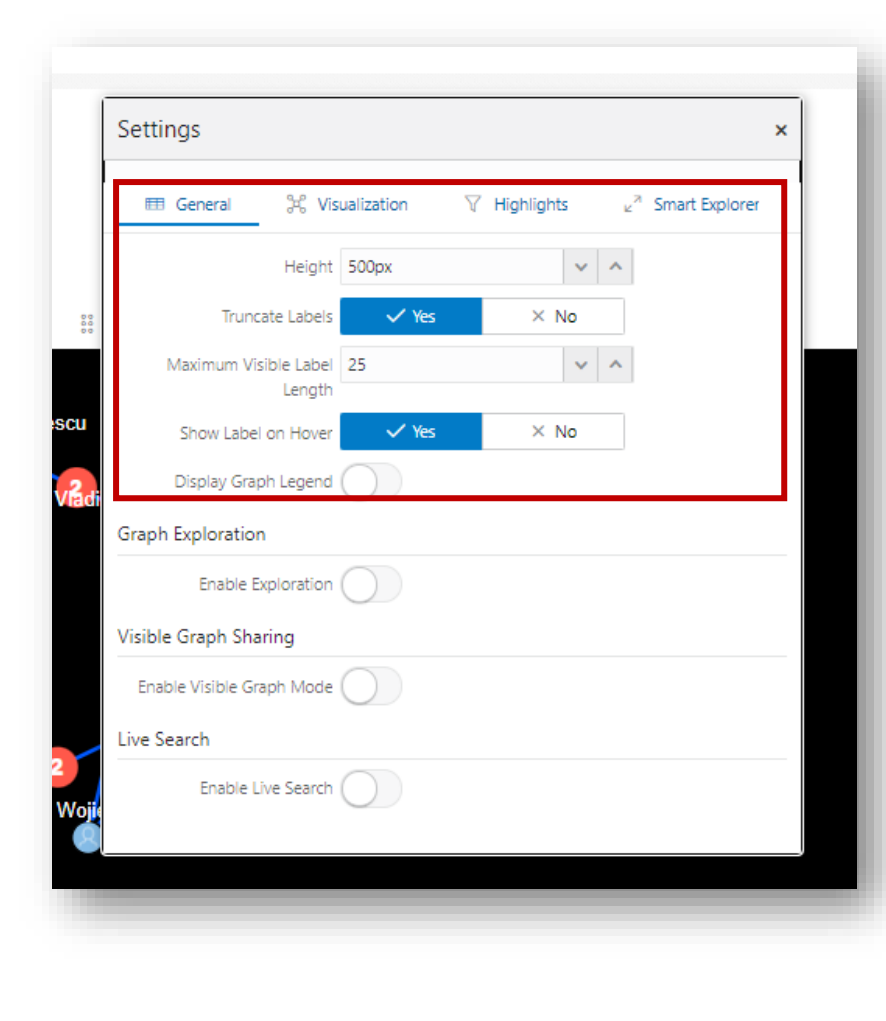

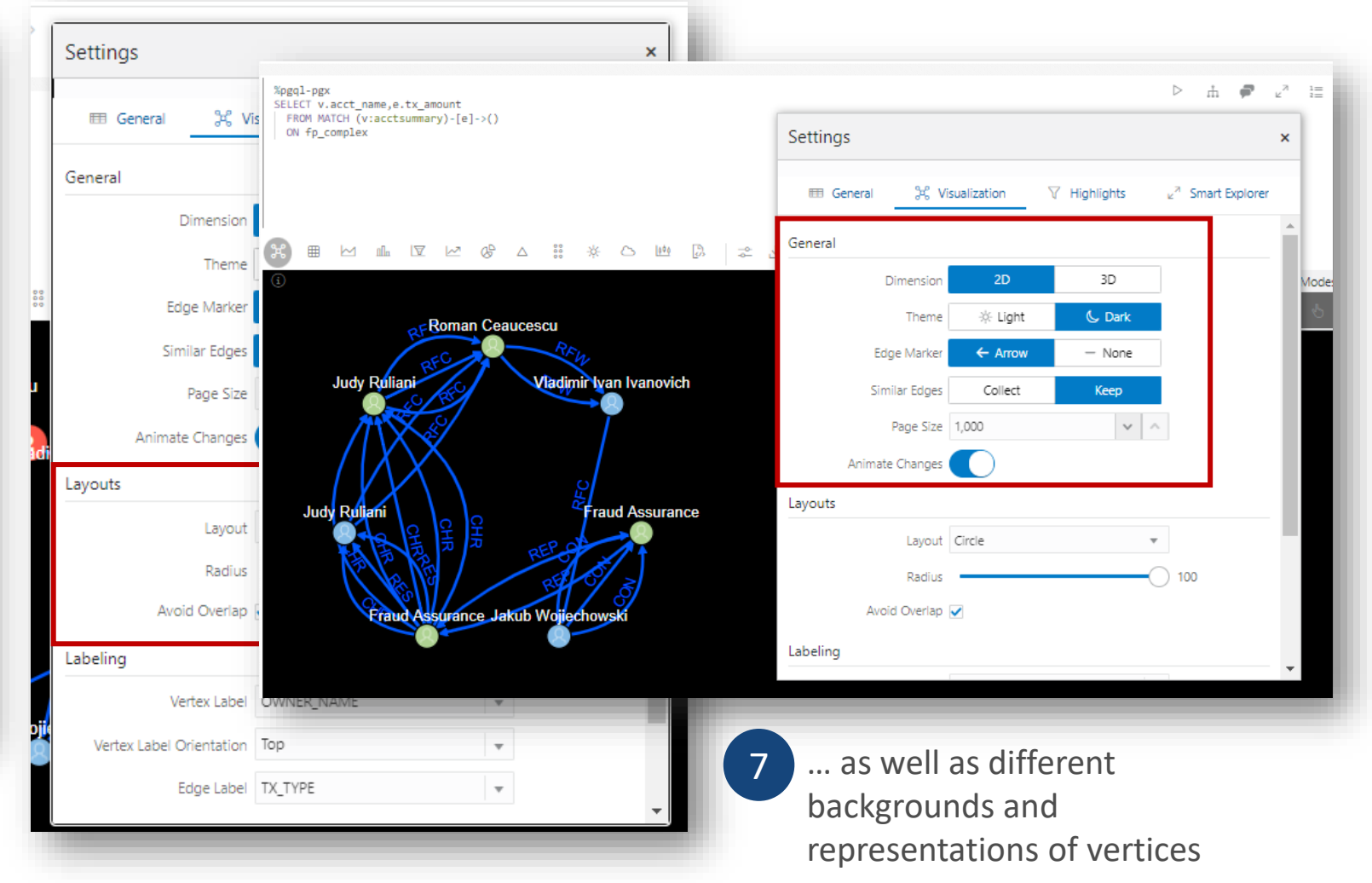

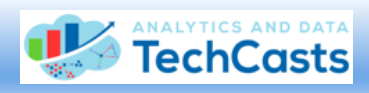

# Live Demonstration: *Like, Wow, That's Amazing, Miss Information!*

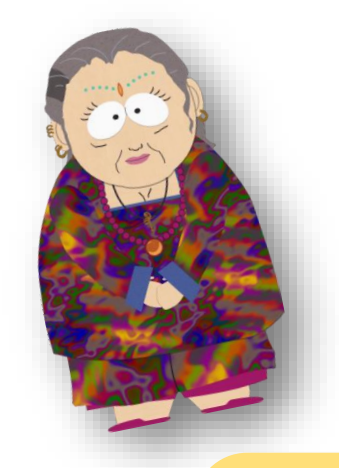

Just 12 People Are Behind Most Vaccine Hoaxes On Social Media, Research Shows

Updated May 14, 2021 - 11:48 AM ET 1 **Heard on All Things Considered** 

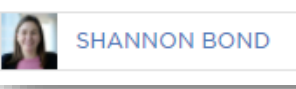

To illustrate how easy it is to leverage **Graph Studio**, here's an example of how to detect patterns in (fictitious!) social media postings and possibly identify which Twitter accounts are being spread by bots and "sock puppets" versus posts by actual human beings

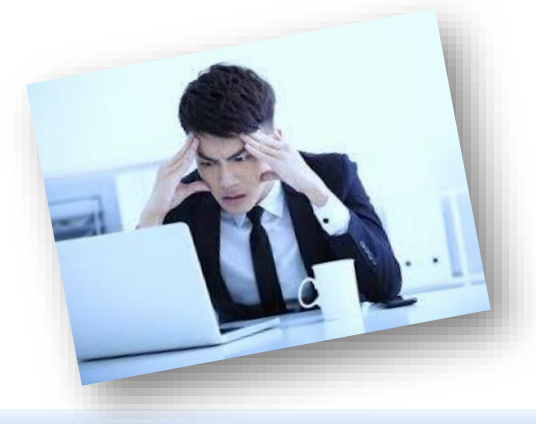

**What could possibly go wrong?**

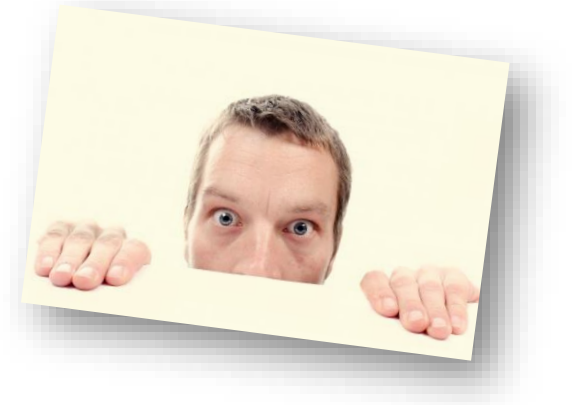

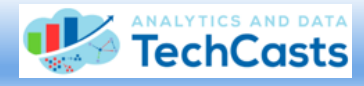

#### Identifying Social Media Information Spreaders vs. Consumers

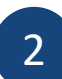

For a different graphic representatios my tecan quata tement is enough to produce a meaningful

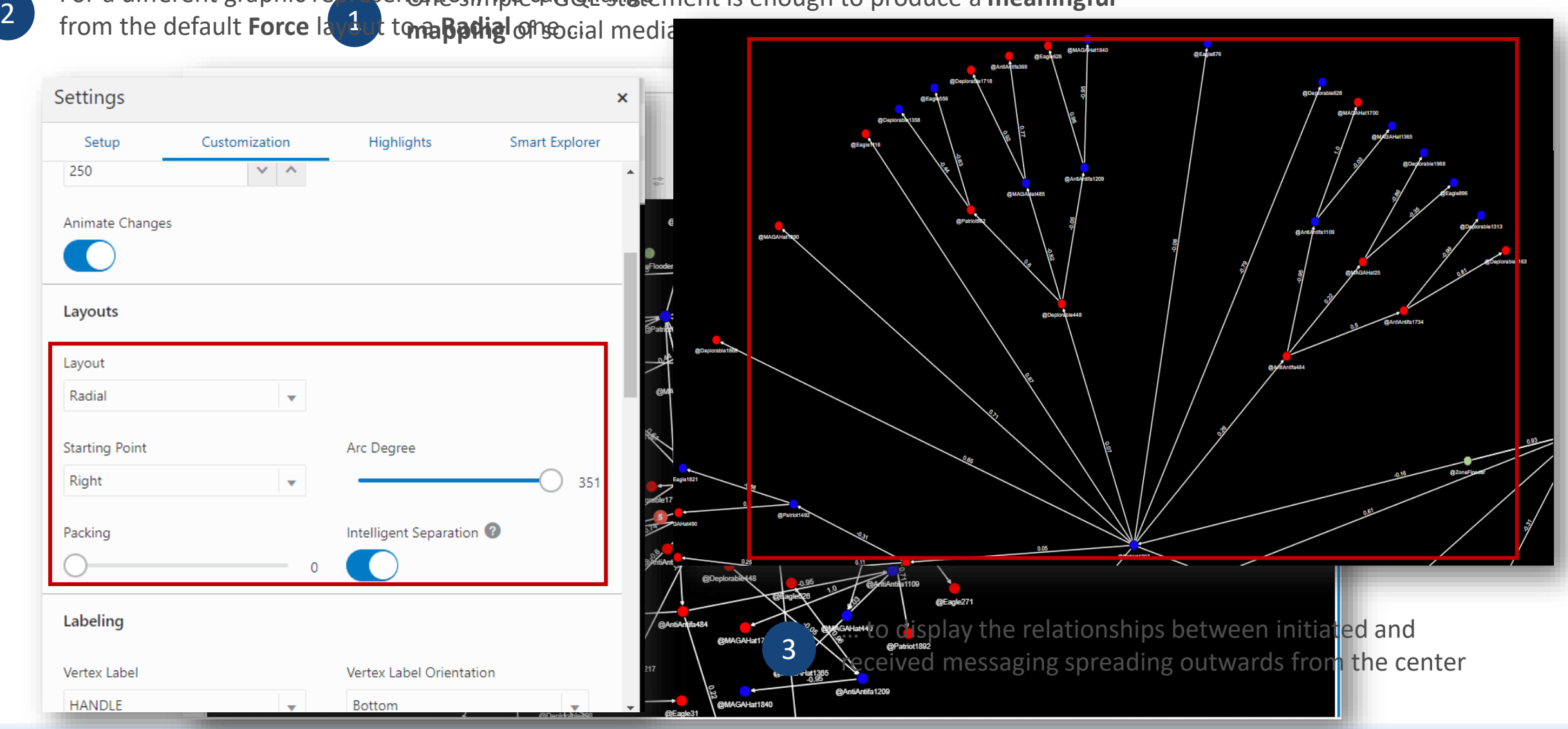

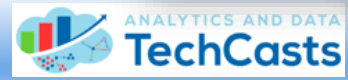

#### Different Viewpoints, With a Few Mouse Clicks

One other small change, and here's now **4** yet another different viewpoint ...

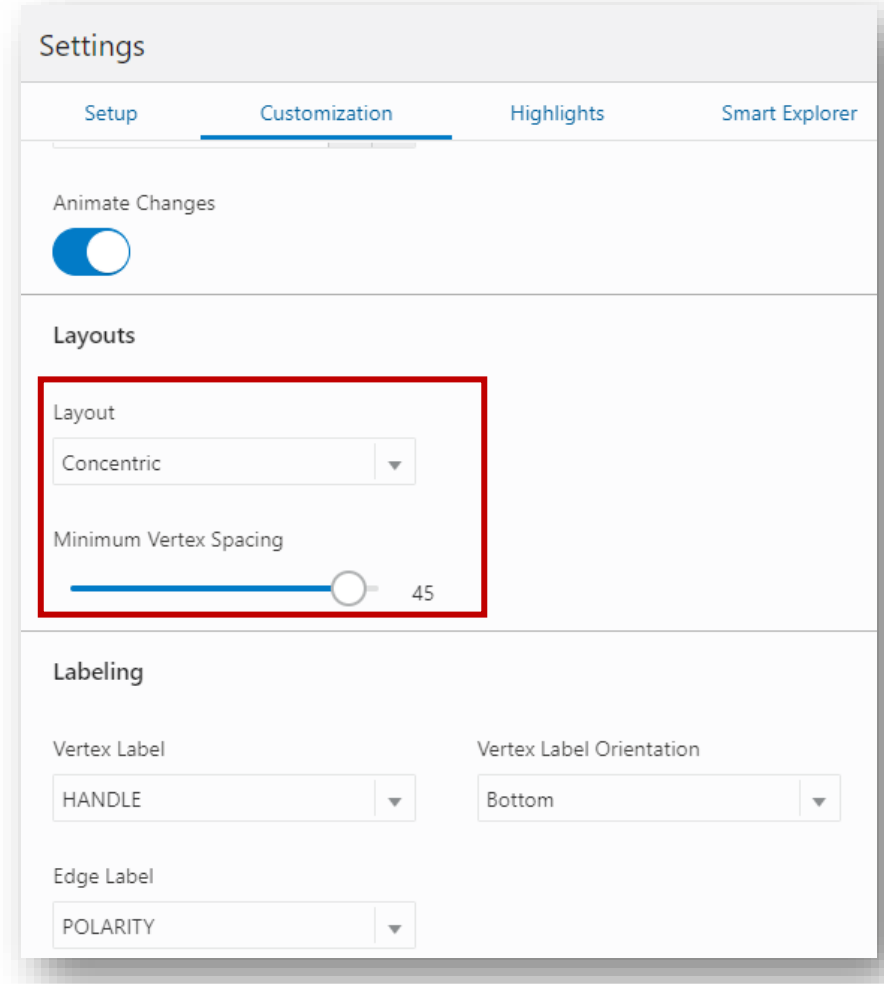

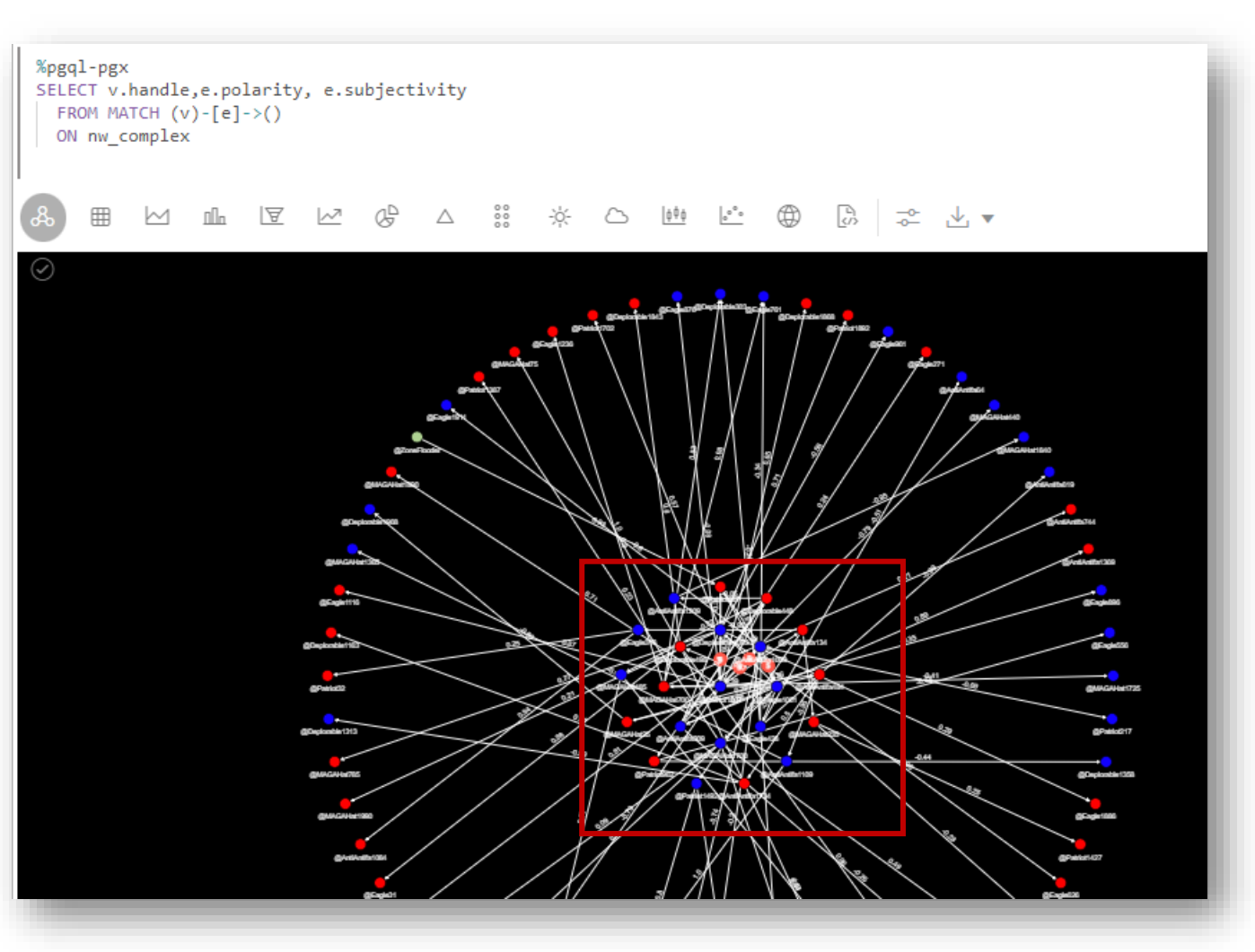

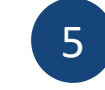

… focused more on the **centrality** of initial SM **senders** and those who **relayed** the posts

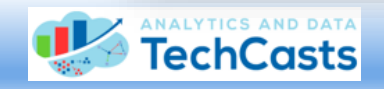

#### PGQL Analytic Functions: A Closer Look

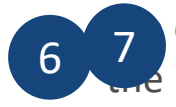

7 can an soll several get should analytic function to identify can analytic functions and the page of the identify the relative empeast ancepage shits leonbige lashtothe amedoro and other thed eso.de cananisbule vertiger shondlea polytic ficuly dio functions also e **profissal NK ()** to ide the improvement and change things in the individual term of other the department and change in the individual term of other the dep

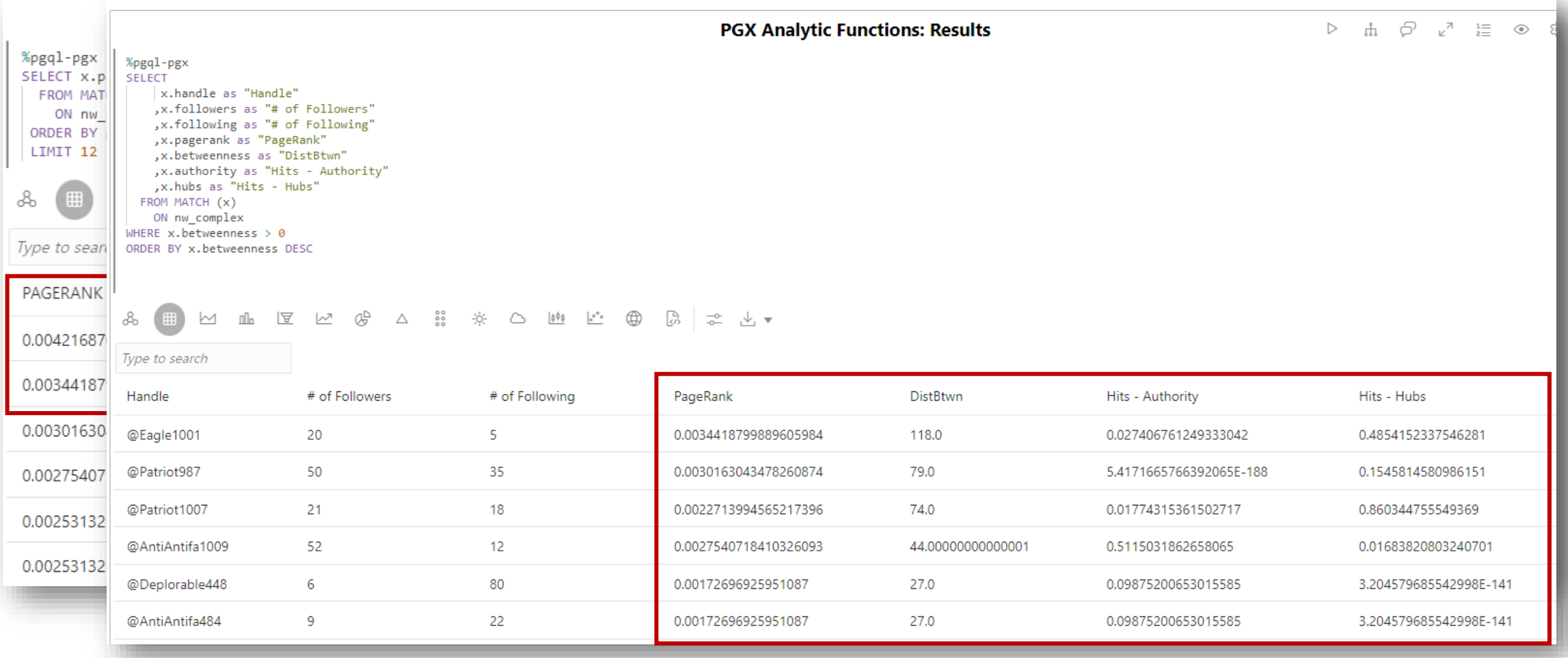

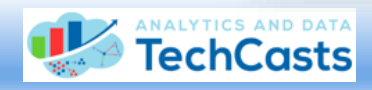

# Beyond PGQL: Other Property Graph Tools

Property Graph toolsets can be accessed through just about any programming language, including *Java, Python,* and even *SQLcl* and *PL/SQL*

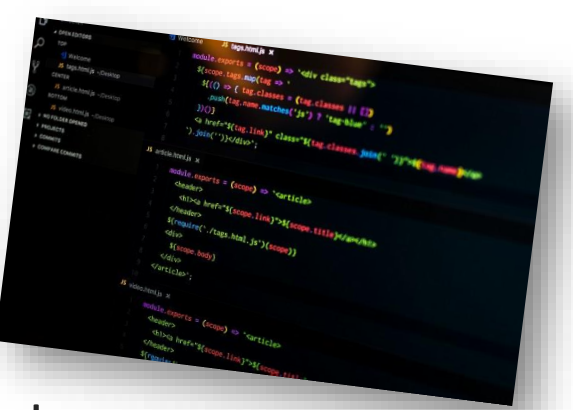

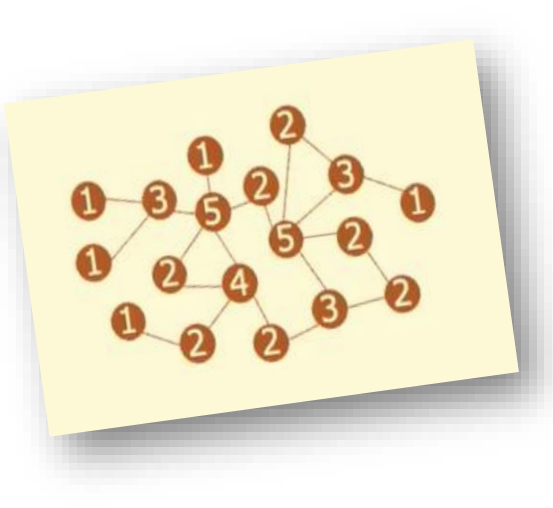

**60+** powerful **graph algorithms** offer the ability to:

- Detect graph **components** and **communities**
- Evaluate graph **structures** for patterns
- **Rank** and "**walk**" graphs
- **Identify paths** through graph nodes
- Build **machine learning models**

## Leverage the **Graph Client API** to build custom applications

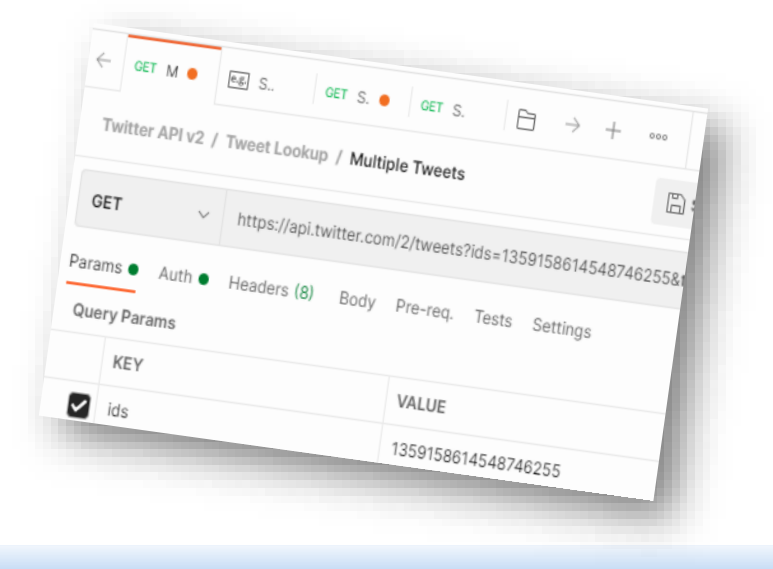

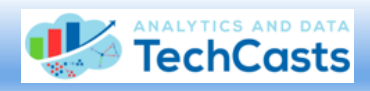

# PGX Analytic Functions Provide a Deeper Look *Within* Graphs

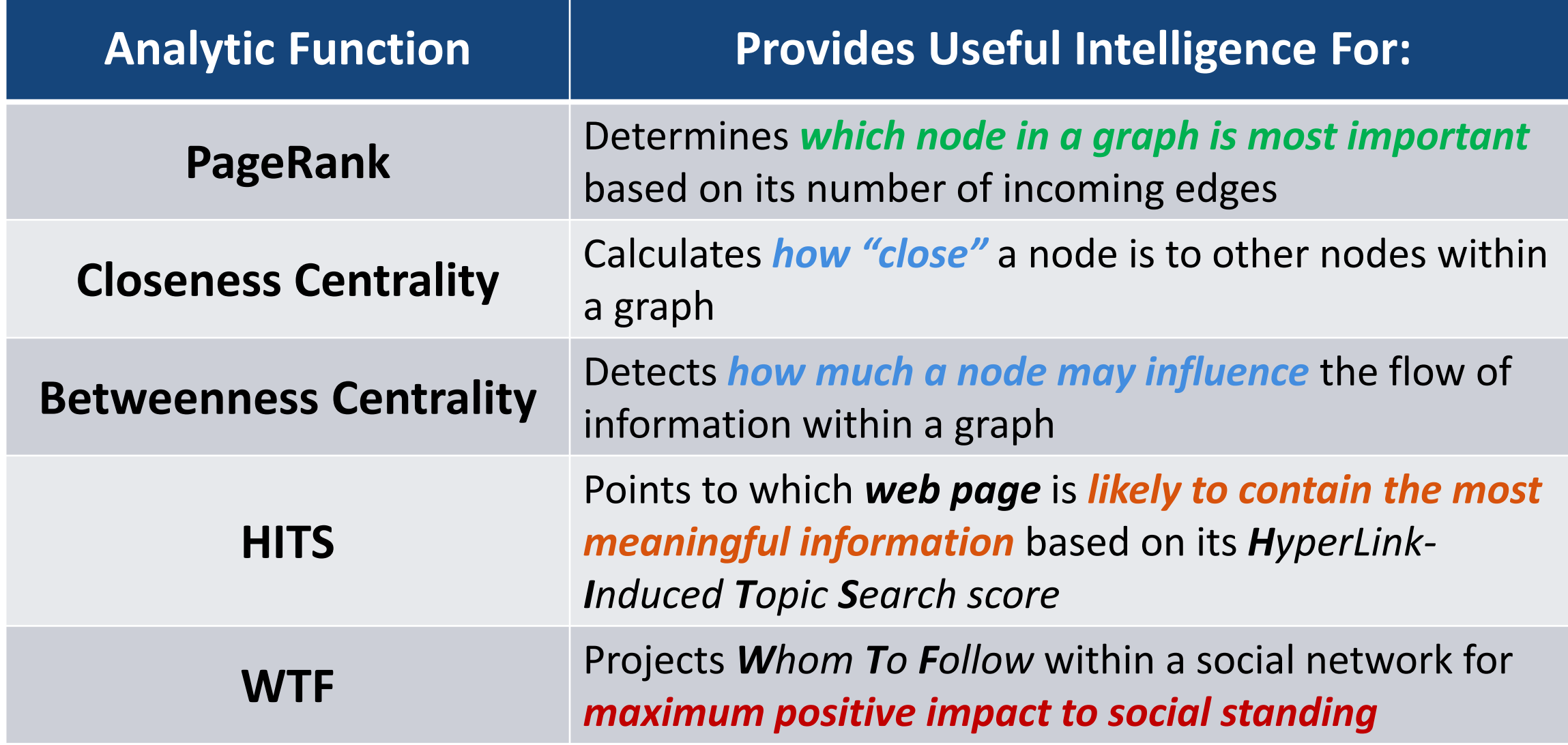

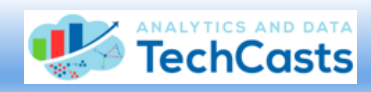

#### Using PGX To Enhance Graph Content

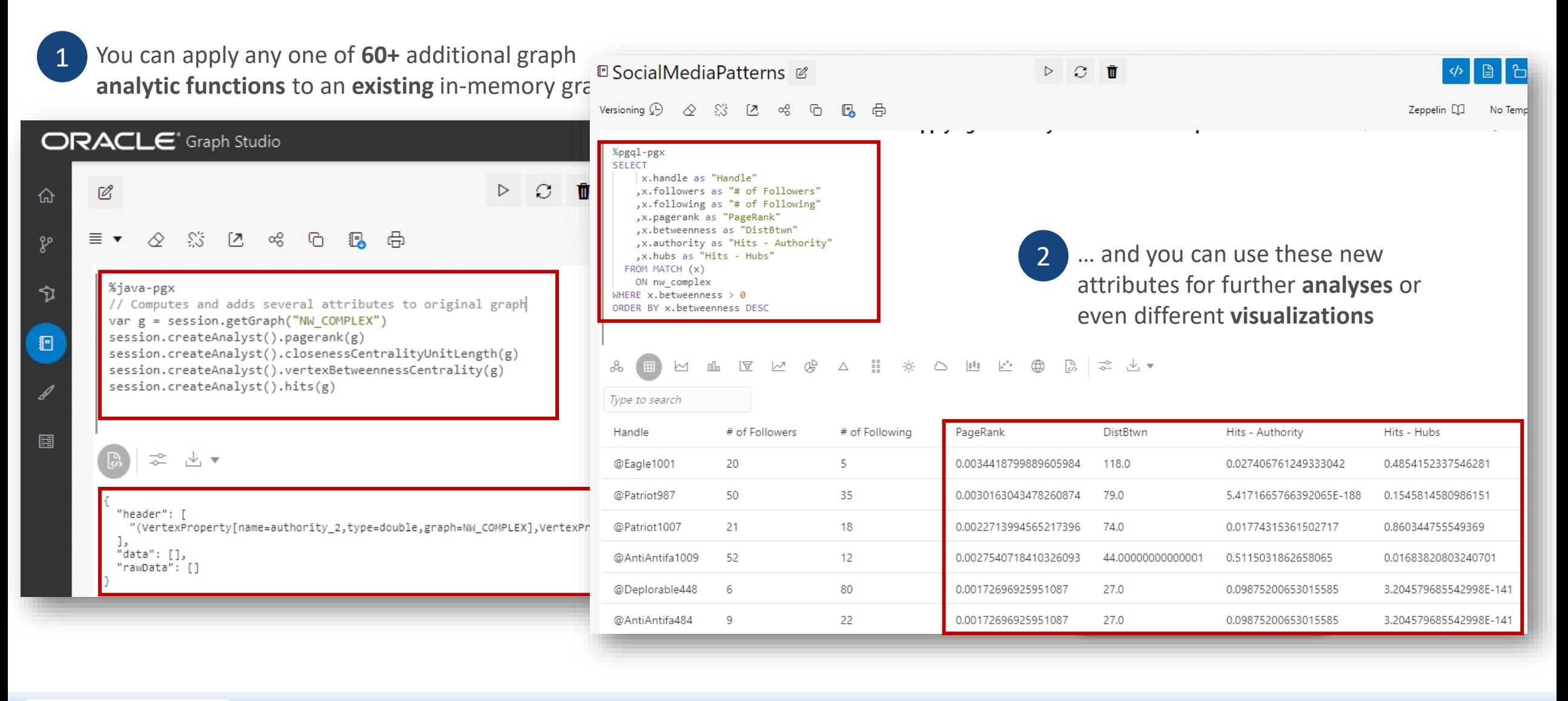

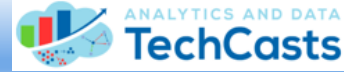

# PGX ML Toolset (And You Thought "Normal" ML Was Tough To Grok!)

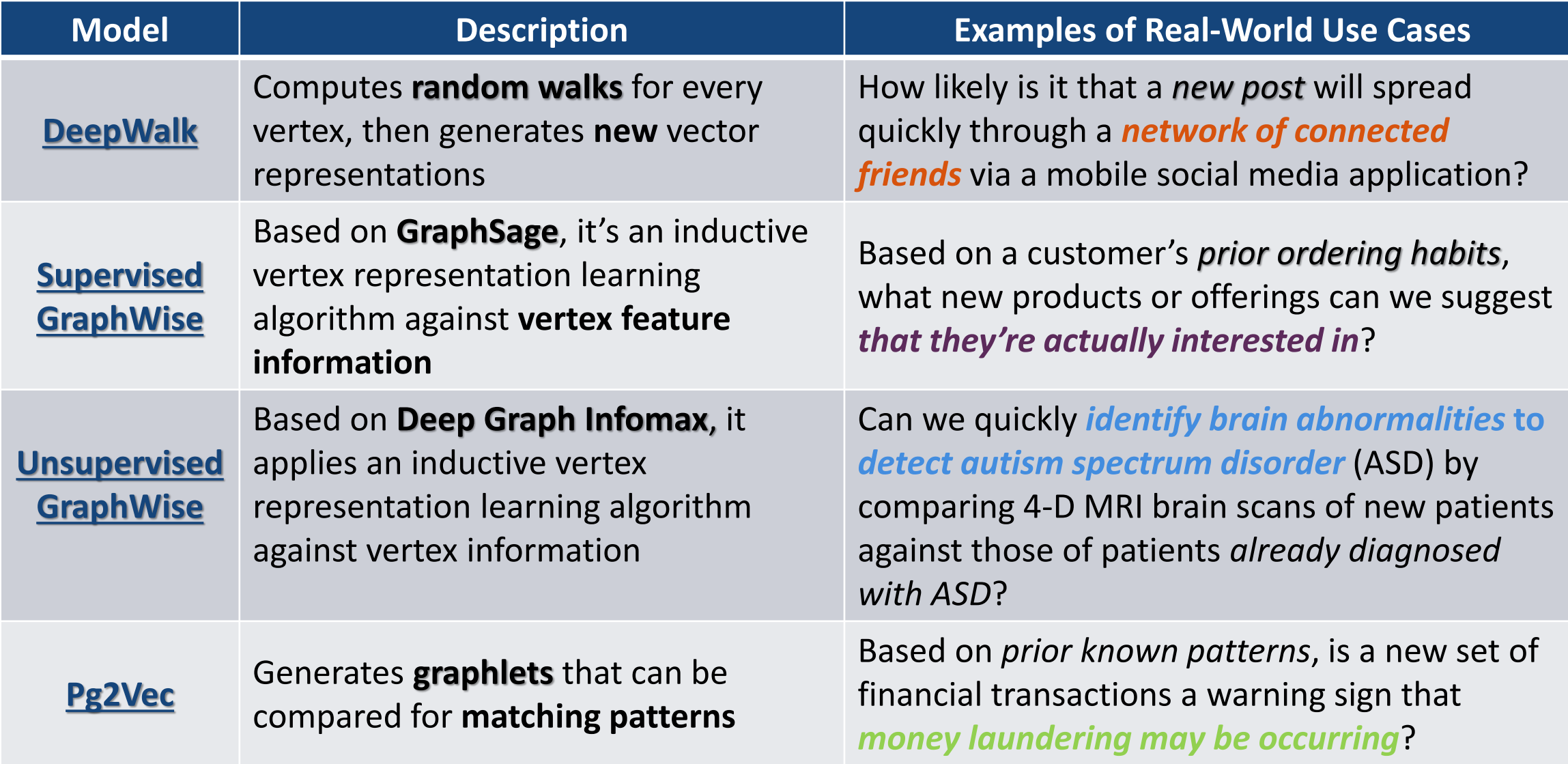

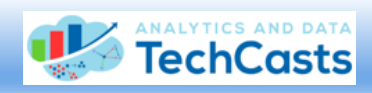

## Plans for Future Experimentation

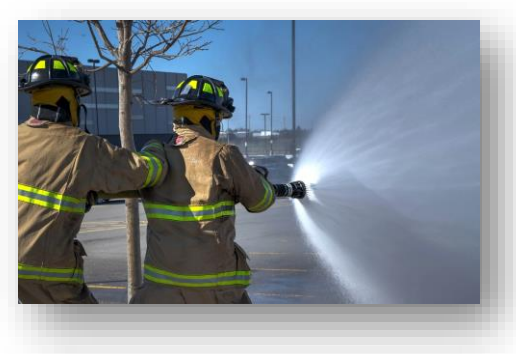

**Expand beyond** Graph Studio for Autonomous Database to use powerful PGX tools **in native mode**

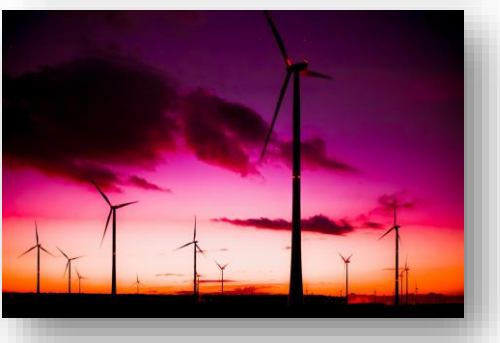

Use publicly-available **social media data** to refine methods **identifying spread of misinformation**

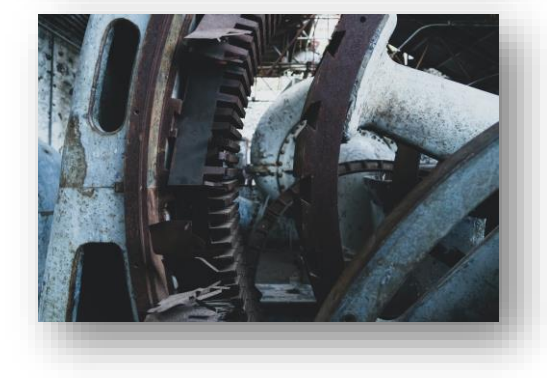

Leverage data **captured from Twitter in real time** to explore available **Machine Learning** algorithms

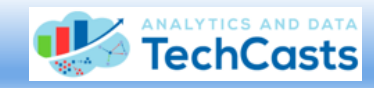

## Sample Use Cases For Property Graphs

#### • **Social Media Sentiment Analysis**

<https://towardsdatascience.com/sentiment-analysis-74624b075842>

#### • **Graphs Analytics for Fraud Detection**

<https://towardsdatascience.com/graphs-analytics-for-fraud-detection-83ee3af81ec7>

- **Detecting Fake Users on Social Media with a Graph Database** <https://journals.uvic.ca/index.php/arbutus/article/view/20027>
- **Just 12 People Are Behind Most Vaccine Hoaxes On Social Media, Research Shows** <https://www.npr.org/2021/05/13/996570855/disinformation-dozen-test-facebooks-twitters-ability-to-curb-vaccine-hoaxes>

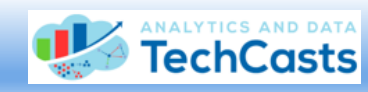

# Useful References

#### • **Graph Databases and Analytics: How to Use Them**

<https://www.oracle.com/it/a/tech/docs/sg-oow2019-graph-databases-and-analytics.pdf>

#### • **Property Graph Developer's Guide**

<https://docs.oracle.com/en/database/oracle/property-graph/20.4/spgdg/oracle-graph-property-graph-developers-guide.pdf>

#### • **PGQL: Vertex and Edge Functions**

<https://pgql-lang.org/spec/1.4/#vertex-and-edge-functions>

## • **Using the Machine Learning Library (PgxML) for Graphs**

<https://docs.oracle.com/en/database/oracle/property-graph/22.1/spgdg/using-machine-learning-library-pgxml-graphs.html>

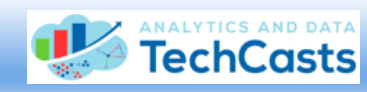